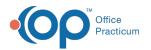

# Immunization Records: Transmittal Queue

Last Modified on 08/24/2021 9:08 am EDT

Version 14.19

This window map article points out some of the important aspects of the window you're working with in OP but is not intended to be instructional. To learn about topics related to using this window, see the **Related Articles** section at the bottom of this page.

# About Immunization Records: Transmittal Queue

#### Path: Practice Management > More button (Reports group) > Immunizations Queue button

The Immunization Records: Transmittal Queue window displays information about the Vaccines given in your practice.

| 2 | Immunization Records : Transmittal Queue |                         |                         |                                 |     |           |                    |         |  |  |
|---|------------------------------------------|-------------------------|-------------------------|---------------------------------|-----|-----------|--------------------|---------|--|--|
|   | HI < 🕨                                   |                         |                         |                                 |     |           |                    |         |  |  |
|   | Patient #                                | Patient's~First<br>Name | Patient's<br>∼Middle Nm | Registry<br>Patient's~Last Name | Sex | DOB       | VFC<br>Eligibility | Va<br>C |  |  |
|   | ▶ 99                                     | MARY                    |                         | TESTPATIENT                     | F   | 5/16/1998 | 9                  | 6/15/   |  |  |
|   | 99                                       | MARY                    |                         | TESTPATIENT                     | F   | 5/16/1998 | 9                  | 7/15/   |  |  |
|   | 99                                       | MARY                    |                         | TESTPATIENT                     | F   | 5/16/1998 | 9                  | 7/15/   |  |  |
|   | 99                                       | MARY                    |                         | TESTPATIENT                     | F   | 5/16/1998 | 9                  | 7/15/   |  |  |
|   | 99                                       | MARY                    |                         | TESTPATIENT                     | F   | 5/16/1998 | 9                  | 8/16/   |  |  |
|   | 99                                       | MARY                    |                         | TESTPATIENT                     | F   | 5/16/1998 | 9                  | 9/7/1   |  |  |
|   | 99                                       | MARY                    |                         | TESTPATIENT                     | F   | 5/16/1998 | 9                  | 9/15/   |  |  |
|   | 99                                       | MARY                    |                         | TESTPATIENT                     | F   | 5/16/1998 | 9                  | 9/15/   |  |  |
|   | 99                                       | MARY                    |                         | TESTPATIENT                     | F   | 5/16/1998 | 9                  | 9/15/   |  |  |
|   | 99                                       | MARY                    |                         | TESTPATIENT                     | F   | 5/16/1998 | 9                  | 11/1    |  |  |
|   | 99                                       | MARY                    |                         | TESTPATIENT                     | F   | 5/16/1998 | 9                  | 11/1    |  |  |
|   | 99                                       | MARY                    |                         | TESTPATIENT                     | F   | 5/16/1998 | 9                  | 2/15/   |  |  |
|   | 99                                       | MARY                    |                         | TESTPATIENT                     | F   | 5/16/1998 | 9                  | 5/17/   |  |  |
|   | 99                                       | MARY                    |                         | TESTPATIENT                     | F   | 5/16/1998 | 9                  | 8/15/   |  |  |
|   |                                          | MADY                    |                         | TECTDATIENIT                    | E   | E/1E/1009 |                    | 10/11   |  |  |

#### Number of Records: 1514

#### Immunization Records: Transmittal Queue Map

| Number | Section                     | Description                                                                                                    |
|--------|-----------------------------|----------------------------------------------------------------------------------------------------|
| 1      | Vaccine Information<br>grid | The vaccine information grid provides details about the vaccines and the administration of the vaccines to the patients including Vaccine Lot numbers, patient names, and addresses. |
| 2      | Navigation buttons          | The Navigation buttons page through the Immunization Records: Transmittal Queue.                                                                                                    |

Version 14.10

# About Immunization Records: Transmittal Queue

#### Path: Activities Menu > Review Records in Queue (Keyboard Shortcut keys: [Alt][A][Q])

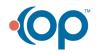

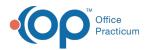

The Immunization Records: Transmittal Queue window displays information about the Vaccines given in your practice.

| H C M |           |                      |                         |                     |     |           |                 |              |                     |           |
|-------|-----------|----------------------|-------------------------|---------------------|-----|-----------|-----------------|--------------|---------------------|-----------|
|       | Patient # | Patient's~First Name | Patient's<br>~Middle Nm | Patient's~Last Name | Sex | DOB       | VFC Eligibility | Vaccine Date | NYC~<br>Vac<br>Code | lmm<br>So |
| Þ     |           | MARY                 |                         |                     |     | 1/6/1995  |                 | 6/6/2007     |                     |           |
|       | 99        | MARY                 |                         | TEST                | F   | 1/6/1995  | 6               | 6/9/2010     | 115                 | V         |
|       | 99        | MARY                 |                         | TEST                | F   | 5/16/1998 | 9               | 1/1/2013     | 21                  | D         |
|       | 99        | MARY                 |                         | TEST                | F   | 5/16/1998 | 9               | 5/3/2013     | 02                  | D         |
|       | 99        | MARY                 |                         | TEST                | F   | 5/16/1998 | 5               | 6/4/2013     | 20                  | V         |
|       | 99        | MARY                 |                         | TEST                | F   | 5/16/1998 | 1               | 6/5/2013     | 116                 | V         |
|       | 99        | MARY                 |                         | TEST                | F   | 5/16/1998 | 1               | 8/5/2013     | 114                 | V         |
|       | 99        | MARY                 |                         | TEST                | F   | 5/16/1998 | 1               | 8/8/2013     | 20                  | V         |
|       | 99        | MARY                 |                         | TEST                | F   | 5/16/1998 | 5               | 8/29/2013    | 83                  | V         |
|       | 99        | MARY                 |                         | TEST                | F   | 5/16/1998 | 5               | 9/21/2015    | 120                 | V         |
|       | 99        | MARY                 |                         | TEST                | F   | 5/16/1998 | 5               | 9/21/2015    | 141                 | V         |
|       | 99        | MARY                 |                         | TEST                | F   | 1/1/2016  | 5               | 11/17/2015   | 149                 | V         |
|       | 99        | MARY                 |                         | TEST                | F   | 1/1/2016  | 5               | 11/17/2015   | 149                 | v         |

### Immunization Records: Transmittal Queue Map

| Number | Section                     | Description                                                                                                    |
|--------|-----------------------------|----------------------------------------------------------------------------------------------------|
| 1      | Vaccine Information<br>grid | The vaccine information grid provides details about the vaccines and the administration of the vaccines to the patients including Vaccine Lot numbers, patient names, and address. |
| 2      | Navigation buttons          | The Navigation buttons page through the Immunization Records: Transmittal Queue.                                                                                                   |

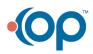